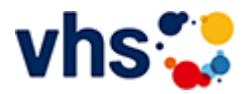

## Senioren - Aktiv im Alter

### vhs: Offen für ALLE

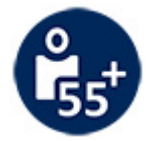

Die Kurse aus dem bisherigen Seniorenprogramm "Aktiv im Alter" sind ab sofort im jeweiligen Fachbereich zu finden:

- PC- und Smartphonekurse im Bereich "Digitales Leben"
- Maßnahmen zur Sturzprophylaxe sowie Clever in Rente im Bereich "Politik, Gesellschaft, Umwelt  $\blacksquare$ unter Ratgeber
- Yogakurse i, Bereich "Gesundes Leben" unter Entspannung
- Bewegungskurse im Bereich "Gesundes Leben" unter Bewegung

[Kursbereiche](https://www.vhs-lu.de/fachbereiche/senioren-aktiv-im-alter?kathaupt=1&kathauptname=Kursbereiche&cHash=86629c25cfce06b35055f7628e80fe66) >> [Digitales Leben](https://www.vhs-lu.de/fachbereiche/senioren-aktiv-im-alter?kathaupt=1&katid=655&cHash=cab3de1de50d81d3c4643463fd518425) >> [EDV-Grundlagenkurse](https://www.vhs-lu.de/fachbereiche/senioren-aktiv-im-alter?kathaupt=1&katid=656&katname=EDV-Grundlagenkurse&katvaterid=655&cHash=f8ad867826e27a0315bc8c77fc3ee24e) >> Details

# Details zu Kurs 241KE50139 Apple vs. Windows

#### **Kursnummer 241KE50139**

**Status**

#### **Titel Apple vs. Windows**

**Info**

Sie tragen sich mit dem Gedanken umzusteigen und die Windows-Welt hinter sich zu lassen, aber haben Angst vor dem Umstieg? Dann sind Sie hier genau richtig!

Apple-Produkte sind schick, sehr stabil, sehr sicher, wertig und lange haltbar! Aber wo sind die Unterschiede gegenüber Windows-Systeme? Welches Apple-Produkt (iMac, Macbook Air, Pro, Mini) ist das Richtige für mich? Sie erhalten in diesem Kurs eine Entscheidungs- / Umzugshilfe bzw. praktische Hilfe und einen Überblick, wo die Unterschiede liegen, und was Sie bei einem Umzug beachten müssen. Behandelt werden die wichtigsten Programme, um Ihre täglichen Office-Aufgaben erledigen zu können. Tauchen Sie ein in die Welt von Apple!

### **Veranstaltungsort**

Online-Termine

**Zeitraum** Sa. 08.06.2024 - Sa. 08.06.2024

**Dauer** 1 Termin

**Uhrzeit 14:30 - 16:30**

**Unterrichtseinheiten** 2,67 x 45 Minuten

**Kosten 47,00 €** Maximale Teilnehmerzahl  $\,8\,$ 

**Dozent**<br>Herzau Thilo

**The divident School** Marenkorb MEmpfehlung

K Zurück